# **sphinxcontrib-openapi** *Release*

**Oct 05, 2017**

## **Contents**

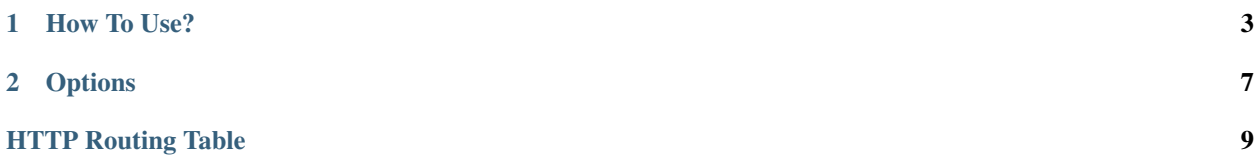

Hint: Check out [sphinxcontrib-redoc](https://sphinxcontrib-redoc.readthedocs.io/) if you are interested in separate three-panel OpenAPI spec rendering.

sphinxcontrib-openapi is a [Sphinx](https://sphinx.pocoo.org) extension to generate APIs docs from [OpenAPI](https://openapis.org/specification) (fka Swagger) spec. It depends on [sphinxcontrib-httpdomain](https://pythonhosted.org/sphinxcontrib-httpdomain/) that provides an HTTP domain for describing RESTful HTTP APIs, so we don't need to reinvent the wheel.

pip install sphinxcontrib-openapi

# CHAPTER 1

## How To Use?

<span id="page-6-0"></span>Consider you have the following OpenAPI spec saved at specs/openapi.yml:

```
swagger: "2.0"
info:
 title: Batcomputer API
 version: "1.0.0"
host: api.batcomputer.com
paths:
 /persons:
   get:
      summary: List Persons
     description: |
       Retrieves a list of all persons on file in the bat computer.
      responses:
        200:
          description: An array of Persons
          schema:
            type: array
            items:
              $ref: '#/definitions/Person'
  /evidence:
   get:
      summary: List Evidence
      description: |
       Retrieves a list of evidence ever found by world's greatest
        detective and his family.
      parameters:
        - name: marker
         in: query
         type: integer
          minimum: -1
          default: -1
          format: int64
          required: false
          description: |
```

```
The id of the last seen evidence. It's used for pagination purpose
          by returning 'limit' number of evidence after this one.
      - name: limit
        in: query
        type: integer
        format: int32
        minimum: 1
        maximum: 1000
       default: 20
       required: false
        description: |
          The maximum number of evidence to be returned by the query.
    responses:
      200:
        description: An array of evidence.
        schema:
          type: array
          items:
            $ref: '#/definitions/Evidence'
 post:
    summary: Create an Evidence
    description: |
      Creates a new evidence record in database.
    parameters:
      - name: evidence
        in: body
        schema:
          $ref: '#/definitions/Evidence'
    responses:
      201:
        description: An evidence.
        schema:
          $ref: '#/definitions/Evidence'
/evidence/{id}:
  get:
    summary: Show Requested Evidence
    description: |
      Queries and returns an evidence with a passed ID.
    parameters:
      - name: id
        in: path
        type: integer
        format: int64
        required: true
        description: |
          A unique evidence identifier to query.
      - name: If-None-Match
        in: header
        type: string
        description: |
          Executes a request only if passed ETag doesn't equal to current
          resource one (i.e. resource has been changed).
    responses:
      200:
        description: An evidence.
        schema:
          $ref: '#/definitions/Evidence'
        headers:
```

```
ETag:
              description: |
                Entity tag is part of HTTP provided for web cache validation
                problem, but also used for optimistic concurrency control.
              type: string
        404:
          description: Evidence not found.
          schema:
            $ref: '#/definitions/Error'
definitions:
  Evidence:
    type: object
   properties:
      id:
        type: integer
        format: int64
       description: A unique evidence identifier.
      case:
        type: string
        description: A case when the evidence is found.
      data:
        type: string
        format: binary
        description: An evidence itself.
  Error:
   type: object
   properties:
      code:
        type: string
        description: A uniqe identifier of error.
     message:
        type: string
        description: A human readable error message.
  Person:
   type: object
   properties:
      id:
        type: integer
        format: int64
        description: Unique ID for a person
      name:
        type: string
        description: Name of a person
```
You can render it by using the openapi directive:

.. **openapi**:: specs/openapi.yml

and it will be rendered into something like:

#### <span id="page-8-1"></span>**GET /persons** List Persons

<span id="page-8-0"></span>Retrieves a list of all persons on file in the bat computer.

#### Status Codes

• [200 OK](http://www.w3.org/Protocols/rfc2616/rfc2616-sec10.html#sec10.2.1) – An array of Persons

#### **GET /evidence**

#### List Evidence

Retrieves a list of evidence ever found by world's greatest detective and his family.

#### Query Parameters

- **marker** (integer) The id of the last seen evidence. It's used for pagination purpose by returning 'limit' number of evidence after this one.
- **limit** (integer) The maximum number of evidence to be returned by the query.

#### Status Codes

• [200 OK](http://www.w3.org/Protocols/rfc2616/rfc2616-sec10.html#sec10.2.1) – An array of evidence.

#### <span id="page-9-1"></span>**POST /evidence**

#### Create an Evidence

Creates a new evidence record in database.

#### Status Codes

• [201 Created](http://www.w3.org/Protocols/rfc2616/rfc2616-sec10.html#sec10.2.2) – An evidence.

#### <span id="page-9-0"></span>**GET /evidence/{id}** Show Requested Evidence

Queries and returns an evidence with a passed ID.

#### Parameters

• **id** (*integer*) – A unique evidence identifier to query.

#### Status Codes

- [200 OK](http://www.w3.org/Protocols/rfc2616/rfc2616-sec10.html#sec10.2.1) An evidence.
- [404 Not Found](http://www.w3.org/Protocols/rfc2616/rfc2616-sec10.html#sec10.4.5) Evidence not found.

#### Request Headers

• [If-None-Match](http://tools.ietf.org/html/rfc7232#section-3.2) – Executes a request only if passed ETag doesn't equal to current resource one (i.e. resource has been changed).

#### Response Headers

• [ETag](http://tools.ietf.org/html/rfc7231#section-2.3) – Entity tag is part of HTTP provided for web cache validation problem, but also used for optimistic concurrency control.

# CHAPTER 2

**Options** 

<span id="page-10-0"></span>The openapi directive supports the following options:

encoding Encoding to be used to read an OpenAPI spec. If not passed, Sphinx's source encoding will be used.

paths A comma separated list of paths to filter the included openapi spec by. For example:

```
.. openapi:: specs/openapi.yml
   :paths:
     /persons
     /evidence
   :encoding: utf-8
```
Would only render the endpoints at /persons and /evidence, ignoring all others.

## HTTP Routing Table

### <span id="page-12-0"></span>/evidence

GET /evidence, [5](#page-8-0) GET /evidence/{id}, [6](#page-9-0) POST /evidence, [6](#page-9-1)

### /persons

GET /persons, [5](#page-8-1)